## **Сервис «Оперативная помощь: разблокировка счета и вопросы по ЕНС»**

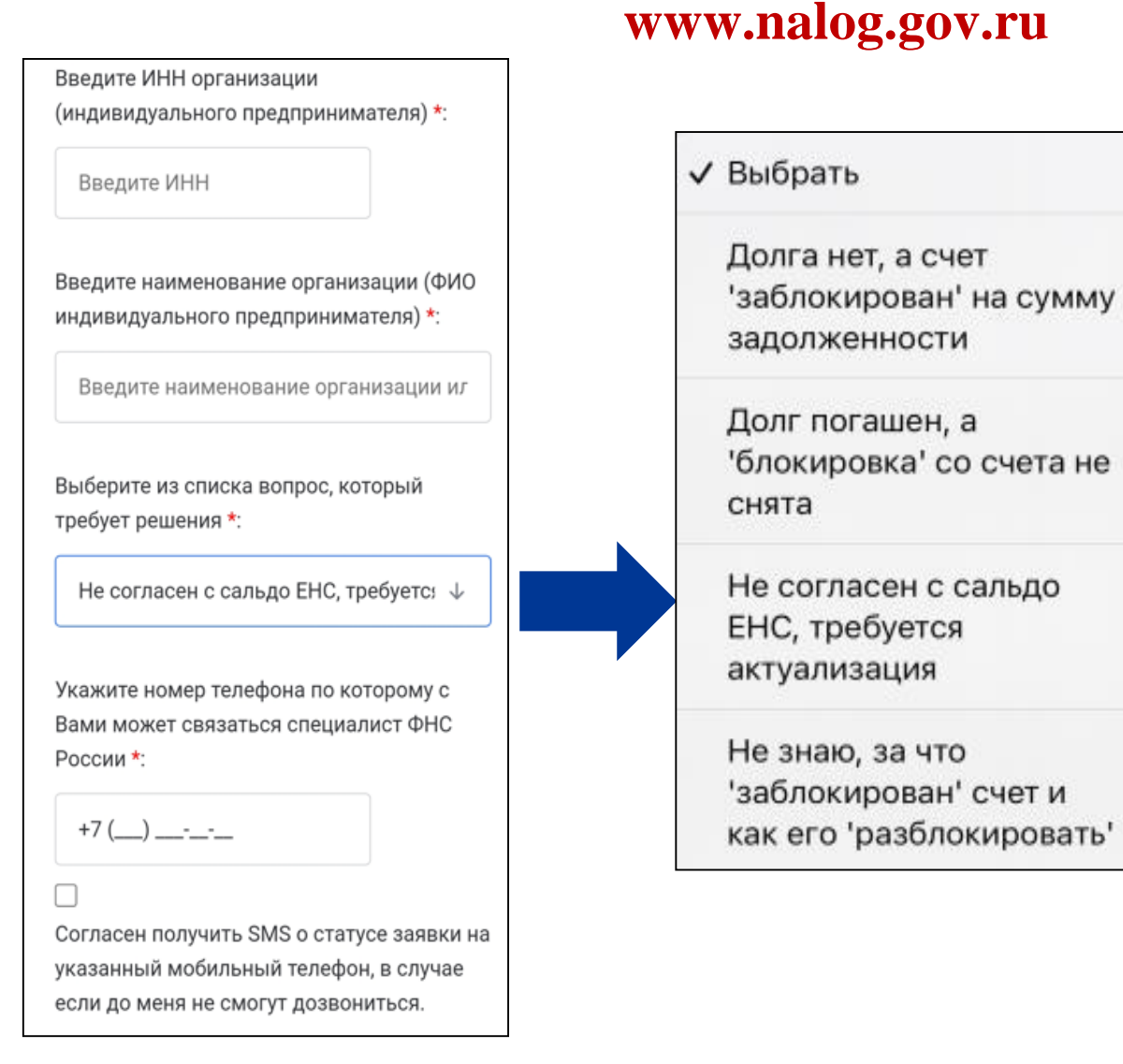

В случае несогласия с сальдо ЕНС заполните запрос на официальном сайте ФНС России **(www.nalog.gov.ru)** в разделе **«Всё о ЕНС»** сервиса **«Оперативная помощь: разблокировка счета и вопросы по ЕНС»** (https://www.nalog.gov.ru/rn77/service/unblock/),

для этого необходимо следующее:

- ввести в сервисе сведения о себе и контактный номер телефона;
- выбрать из списка вопросов **«Не согласен с сальдо ЕНС, требуется актуализация»;**
- дождаться звонка специалиста для решения вопроса.